## Texting with Angel

Special Thanks to: Anthony Morelli

## Requires: Transaction Page

Summary on Transaction Pages under "Angel Overview" on the course site.

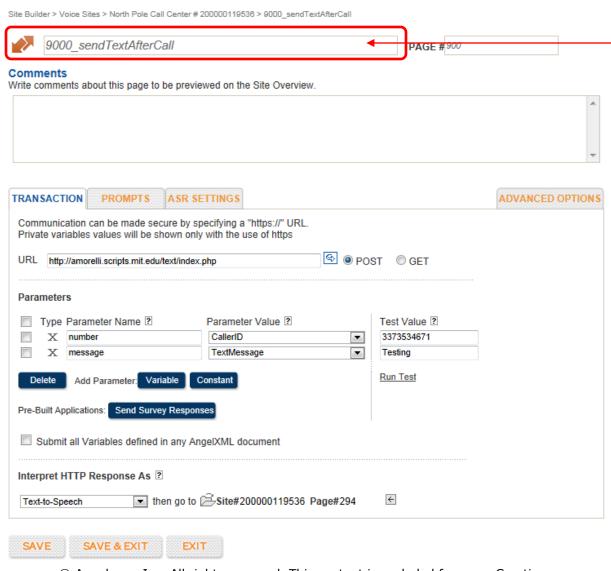

Create Transaction
Page and place
appropriately in call
flow.

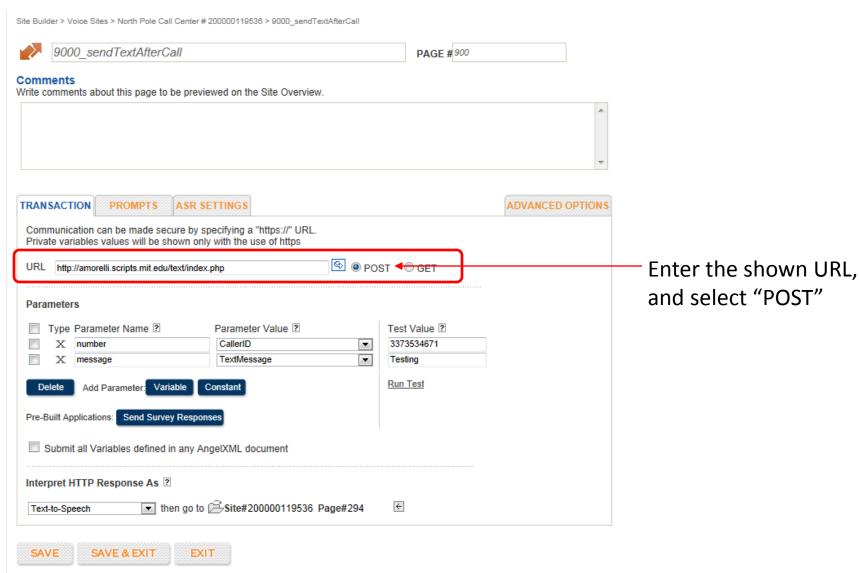

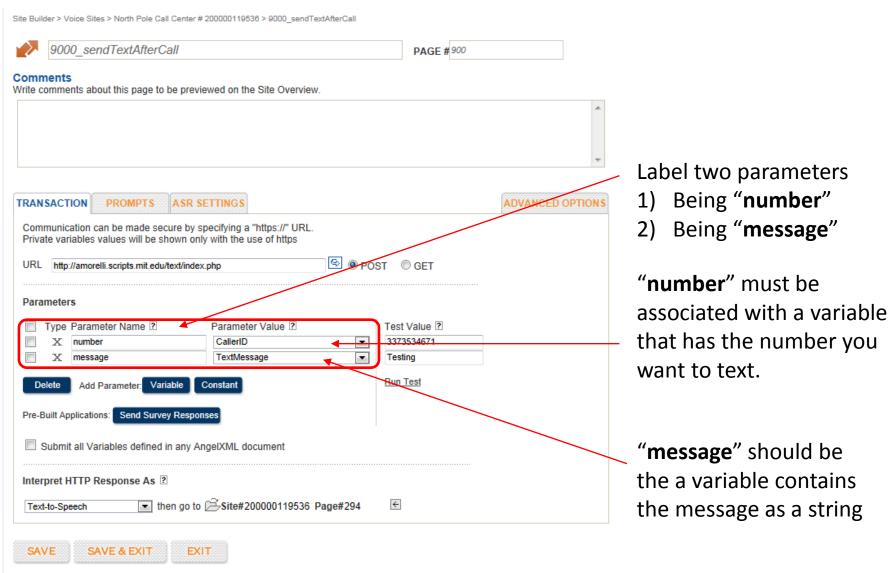

© Angel.com Inc. All rights reserved. This content is excluded from our Creative Commons license. For more information, see <a href="http://ocw.mit.edu/fairuse">http://ocw.mit.edu/fairuse</a>.

\*If you want to make a cohesive message using multiple stored variables, consider using a logic page to transform and combine variables.

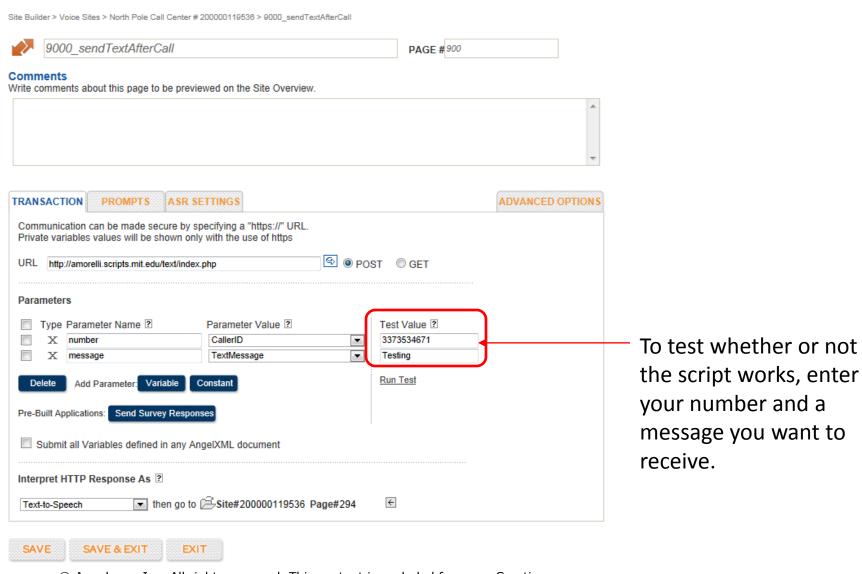

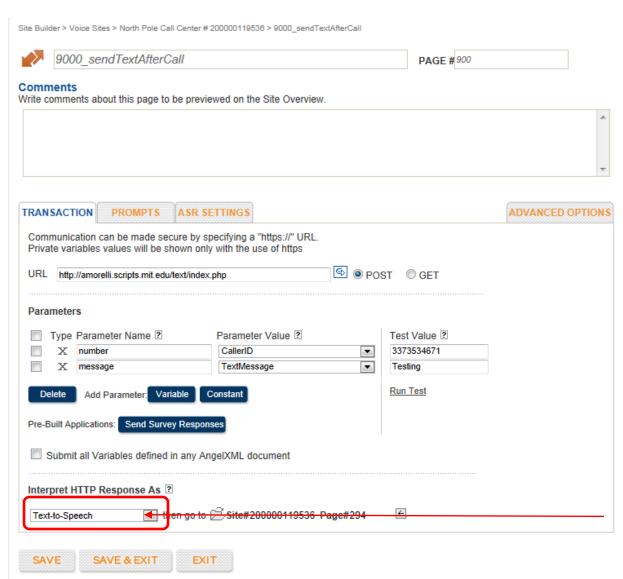

You must interpret the response as TTS.

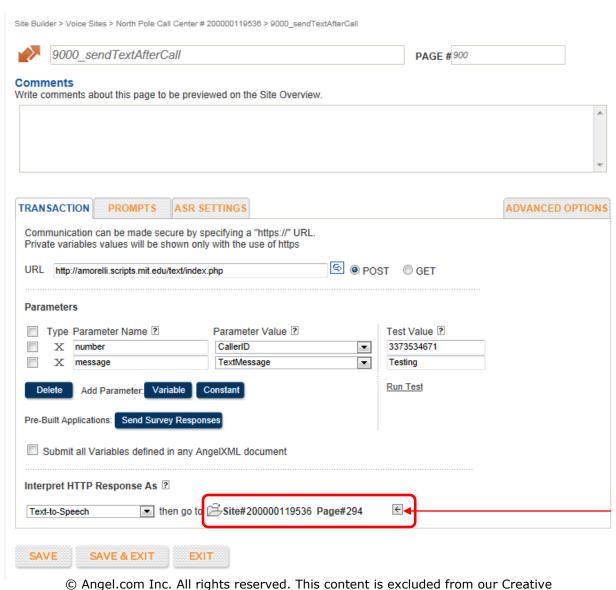

Commons license. For more information, see http://ocw.mit.edu/fairuse.

To add a page this can go to, simply push the arrow and select the next state MIT OpenCourseWare http://ocw.mit.edu

ESD.051J / 6.902J Engineering Innovation and Design Fall 2012

For information about citing these materials or our Terms of Use, visit: http://ocw.mit.edu/terms.